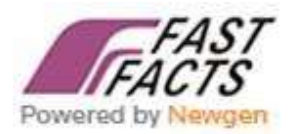

## eTdsWizard

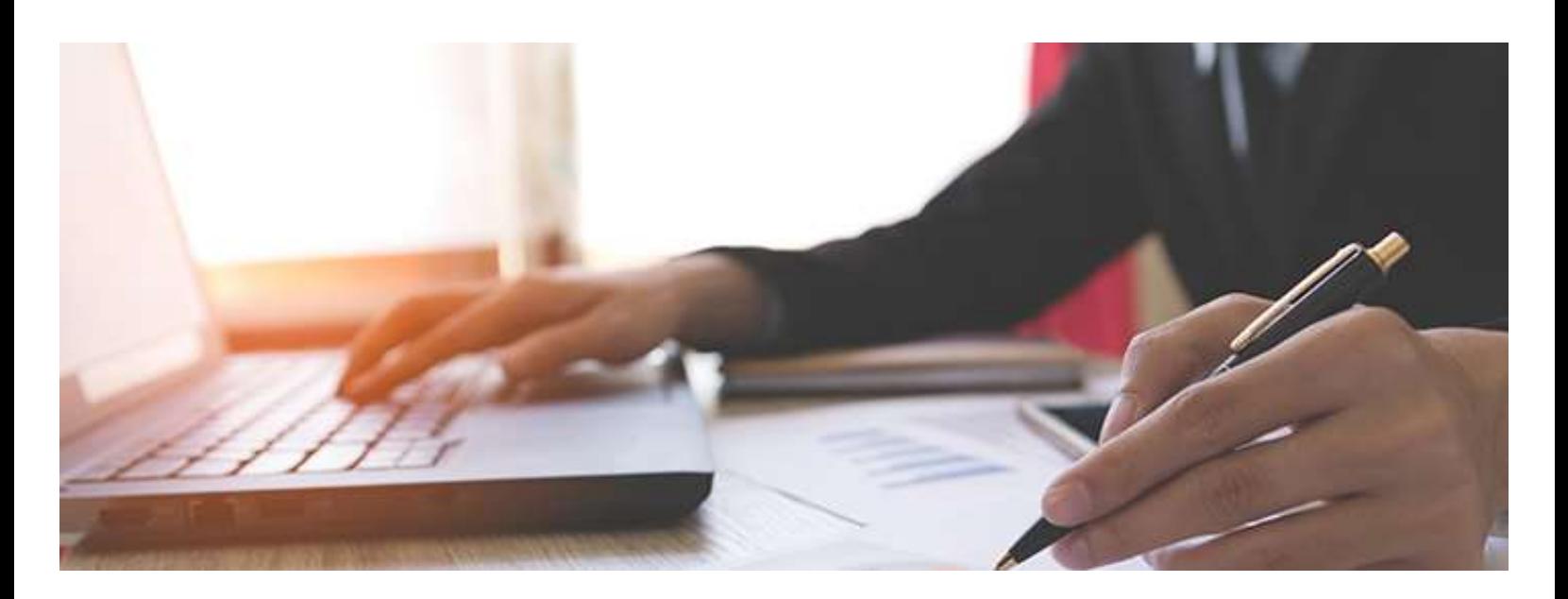

**Dear Customer,**

## **Electronic TDS Return in just few clicks!**

**eTds Wizard 20 -21** ensures 100% eTDS compliance. Enhanced with features and useful tools, dedicated to making your workflow easier and improving productivity.

## **INR 4,201/- Inclusive of all Taxes**

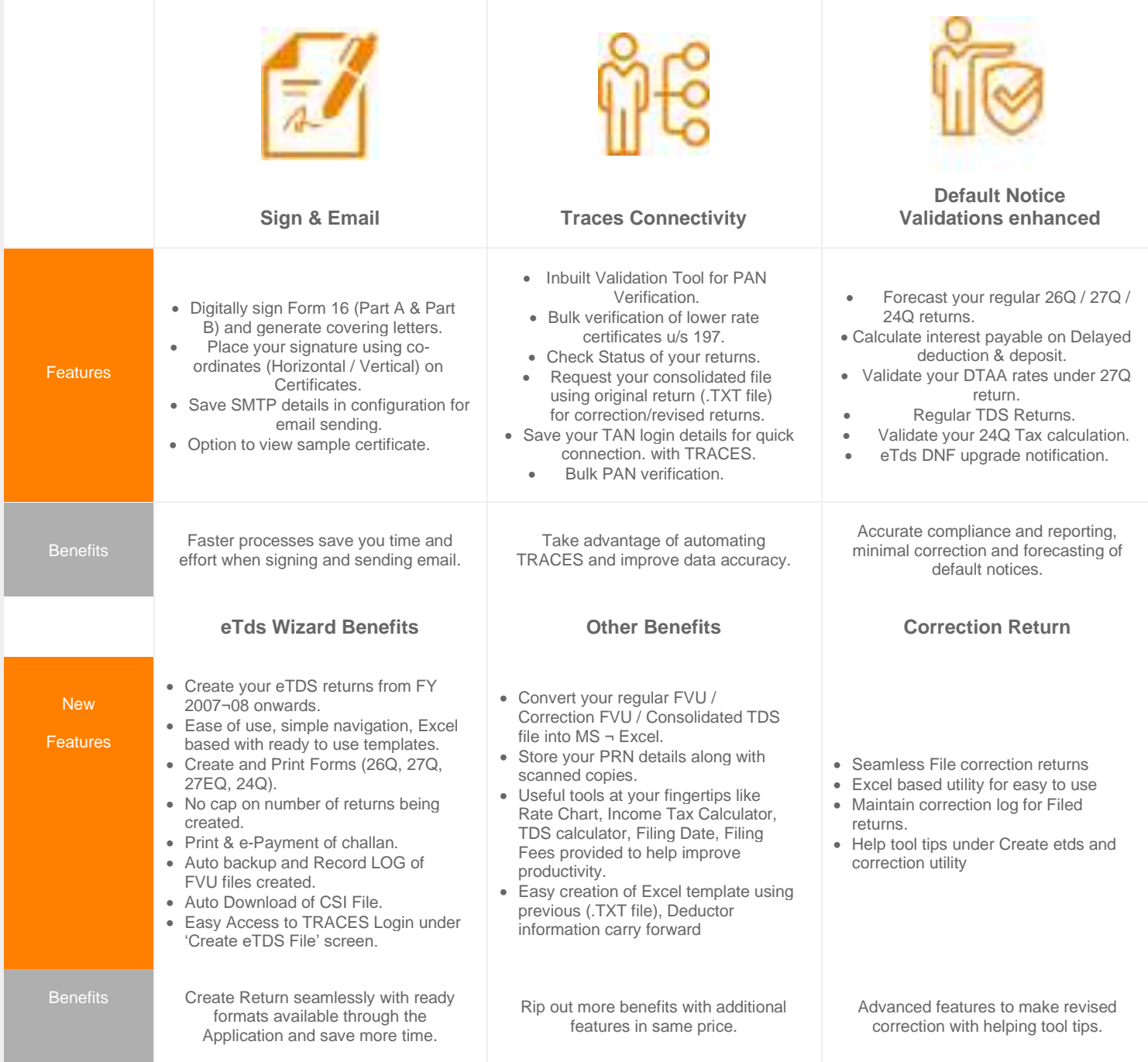